# 8

# **Quick Setup and Use**

Move swiftly during programming. If no digit is pressed for 10 seconds, the system will time out and you will need to restart the procedure.

# Α

#### How to delete all User Codes

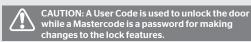

- 1. Make sure the lock is unlocked and the door is open.
- 2. Enter your existing Mastercode for new install, default is 0-0-0-0.
- 3. Press . You will hear one beep.
- 4. Press **5**.
- 5. Press a. You will hear two beeps if successful. If you hear three beeps, it was unsuccessful. Repeat from step 1 slowly.

For a new installation, this will delete the default User Code 1-2-3-4. For subsequent instances, this will delete all User Codes in the lock.

Now the lock can only be operated by the key and turnpiece until a new User Code is added in step B.

#### B How to add User Codes

A total of 6 User Codes (and a temporary one-time User Code) may be programmed. Do not program a User Code that is the same as your Mastercode.

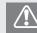

CAUTION: A User Code is used to unlock the door while a Mastercode is a password for making changes to the lock features.

- Make sure the lock is unlocked and the door is open.
- 2. Enter your Mastercode for new install, default is 0-0-0-0.
- 3. Press (a). You will hear one beep.
- 4. Press **1**.
- 5. Press (a). You will hear one beep.
- 6. Enter a new User Code. It must be 4-10 digits.
- Press . You will hear two beeps if successful. If you hear three beeps, it was unsuccessful. Repeat from step 1 slowly.
- 8. Test the code: While your door is open, lock it. Enter your new User Code, then press (a). The door should unlock.

### How to change your Mastercode

The Mastercode will not unlock your door. It is an added security feature that is used to set up all functions.

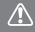

The default Mastercode is 0-0-0-0. It is recommended that you change it to a code of

- 1. Make sure the lock is unlocked and the door is open.
- 2. Enter your Mastercode for new install, default is 0-0-0-0.
- 3. Press (a). You will hear one beep.
- 1 Proce
- 5. Press (a). You will hear one beep.
- 6. Enter a new Mastercode. It must be between 4 and 10 digits.
- 7. Press (a). You will hear two beeps if successful. If you hear three beeps, it was unsuccessful. Repeat from step 1 slowly.

# 9

# **Additional Programming Features**

### How to enable/disable Auto-Lock

The Auto-Lock feature automatically re-locks your door 30 seconds after unlocking. This feature is off by default.

- Make sure the lock is unlocked and the door is open.
- 2. Enter your existing Mastercode.
- 3. Press (a). You will hear one beep.
- 4. Press **1 1**.
- 5. Press a. You will hear two beeps if successful. If you hear three beeps, it was unsuccessful. Repeat from step 1 slowly.

## How to enable/disable User Codes

If User Codes are disabled (example: when you go on vacation), the lock can only be operated by the key and turnpiece until they are enabled again.

- 1. Make sure the lock is unlocked and the door is open.
- 2. Enter your existing Mastercode.
- 3. Press a. You will hear one beep.
- 4. Press **1 7**.
- Press (a). You will hear two beeps if successful. If you hear three beeps, it was unsuccessful. Repeat from step 1 slowly.

### How to add a one-time User Code

A one-time user code may be used only once, and then it will be deleted immediately after use.

- 1. Make sure the lock is unlocked and the door is open.
- 2. Enter your existing Mastercode.
- 3. Press (a). You will hear one beep.
- 4. Press 1-9.
- 5. Press (a). You will hear one beep.
- 6. Enter a new User Code. It must be 4-10 digits.
- Press 

   You will hear two beeps if successful. If you hear three beeps, it was unsuccessful. Repeat from step 1 slowly.

## How to change Auto-Lock time delay

You can set the Auto-Lock time delay to 10, 20, 30, 40, or 50 seconds.

- Make sure the lock is unlocked and the door is open.
- 2. Enter your existing Mastercode.
- Press You will hear one beep.
   Press 1 3.
- 5. Press a. You will hear one beep.
- 6. For 10 seconds, press 1. For 20 seconds, press 3. For 30 seconds, press 5. For 40 seconds, press 7.
- For 50 seconds, press 9.
  7. Press a. You will hear two beeps if successful. If you hear three beeps, it was unsuccessful. Repeat from step 1 slowly.

## How to delete individual User Codes

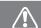

The lock is pre-programmed with a default User Code of 1-2-3-4. It is recommended that you delete this code.

- Make sure the lock is unlocked and the door is open.
- 2. Enter your existing Mastercode.
- 3. Press (a). You will hear one beep.
- 4. Press **3**.
- 5. Press (a). You will hear one beep.
- 6. Enter the User Code you wish to delete.
- Press (a). You will hear two beeps if successful. If you hear three beeps, it was unsuccessful. Repeat from step 1 slowly.
- Test the code: While your door is open, lock it. Enter the User Code, then press The door should not unlock.

## How to mute/unmute lock

If the lock is muted, you will not hear beeping during programming, normal operation, low battery indicators, or system alerts.

- 1. Make sure the lock is unlocked and the door is open.
- 2. Enter your Mastercode.
- 3. Press (a). You will hear one beep.
- 4. Press **1-5**.
- Press 

   You will hear two beeps if successful. If you hear three beeps, it was unsuccessful. Repeat from step 1 slowly.

# How to restore default settings

This procedure will delete all User Codes associated with the lock, and the default Mastercode (0-0-0-0) and User Code (1-2-3-4) will be restored.

 Make sure the door is open and unlocked. Press and hold the Reset button for 5 seconds, until you hear 3 long beeps.

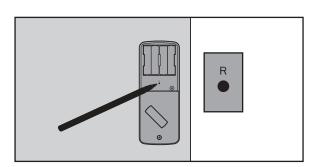

- 2. Enter the default Mastercode (O-O-O-0).
- 3. Press (a). You will hear one beep.
- 4. Press **O**.
- 5. Press The latch bolt will extend and retract to learn the orientation of the door. If successful, the keypad will flash green and you will hear 2 beeps. If unsuccessful, the keypad will flash red and you will hear 3 beeps (make sure the door is open and unlocked and that you are using a fresh set of batteries).
- Test the lock: With the door open and unlocked, press (a).
   Make sure it locks the door.
- Test the default User Code: Enter the default User Code (1-2-3-4), then
  press 

   Make sure it unlocks the door.

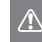

The default Mastercode is 0-0-0-0. It is recommended that you change it to a code of your own.

The lock is pre-programmed with a default User Code of 1-2-3-4. It is recommended that you delete this code.

# System Alerts

|  | <u> </u>                                    |                                                            |                                                                |  |
|--|---------------------------------------------|------------------------------------------------------------|----------------------------------------------------------------|--|
|  | Alert                                       | Reason                                                     | Solution                                                       |  |
|  | Keypad flashes red 3<br>times with 3 beeps. | Door jammed while attempting to lock.                      | Manually re-lock door.<br>If needed, reposition<br>strike.     |  |
|  |                                             | Door handing code has not been entered.                    | Enter door handing code.                                       |  |
|  |                                             | No User Code<br>programmed, or User<br>Codes are disabled. | Program at least one<br>User Code, or re-enable<br>User Codes. |  |
|  |                                             | Unsuccessful programming.                                  | Attempt programming procedure again.                           |  |
|  |                                             | Incorrect User Code entered.                               | Re-enter User Code.                                            |  |
|  | Keypad flashes red 5 times with 5 beeps.    | 5 incorrect User<br>Codes entered within<br>one minute.    | Re-enter User Code<br>after 45-second keypad<br>lockout.       |  |
|  | Keypad flashes red 10 times with 10 beeps.  | Low battery.                                               | Replace batteries.                                             |  |

# Regulatory Compliance

This product complies with standards established by the following regulatory bodies:

- Federal Communications Commission (FCC)
  Industry Canada
- FCC

This device complies with Part 15 of the FCC Rules. Operation is subject to the following two conditions (1) this device may not cause barmful interference and

(1) this device may not cause harmful interference, and(2) this device must accept any interference received, including interference that may cause undesired operation.

This equipment has been tested and found to comply with the limits for a Class B digital device, pursuant to Part 15 of the FCC Rules. These limits are designed to provide reasonable protection against harmful interference in a residential installation. This equipment generates, uses, and can radiate radio frequency energy and, if not installed and used in accordance with the instructions, may cause harmful interference to radio communications. However, there is no guarantee that interference will not occur in a particular installation. If this equipment does cause harmful interference to radio or television reception, which can be determined by turning the equipment off and on, the user is encouraged to try to correct the interference by one or more of the following measures:

- Reorient or relocate the receiving antenna.
- Increase the separation between the equipment and receiver.
   Connect the equipment into an outlet on a circuit different from the equipment into an outlet on a circuit different from the equipment into an outlet on a circuit different from the equipment into an outlet on a circuit different from the equipment into an outlet on a circuit different from the equipment and receiver.
- Connect the equipment into an outlet on a circuit different from that to which the receiver is connected.
   Consult the dealer or an experienced radio/TV technician for help.

**IMPORTANT!** Changes or modifications not expressly approved by the manufacturer could void the user's authority to operate the equipment.

# Industry Canad

This device complies with Industry Canada licence-exempt RSS standard(s). Operation is subject to the following two conditions: (1) this device may not cause interference, and (2) this device must accept any interference, including interference that may cause undesired operation of the device.

# Troubleshooting

# The lock cannot be locked or unlocked by the keypad.

Make sure the lock is programmed with at least one User Code and that the User Codes are not disabled. If needed, restore the lock's default settings.

The keypad doesn't respond when touched (no lights are visible and no beeping is heard).

Make sure the cables are properly connected, and make

sure the batteries are new and installed correctly.

The door can be locked with the Lock button, but the

User Code will not unlock the door

Make sure the User Code is correct and that the Lock button is pushed after entering the User Code. If the door still won't unlock, use a key to unlock the door. Call technical support for further troubleshooting.

When the door is closed and the Lock button is pressed to lock the door, the lock beeps 3 times. When the door is open and the Lock button is pressed to lock the door, the lock doesn't beep.

Make sure that the hole in the door frame behind the strike is drilled at least 1 inch (25 mm) deep. Also make sure the strike plate is aligned with the latch bolt. If needed, reposition the strike.

# Important Safeguards

- Read all instructions in their entirety.
- Familiarize yourself with all warning and caution statements.
   Remind all family members of safety precautions.
- Restrict access to your lock's interior assembly and routinely check your settings to ensure they have not been altered without your knowledge.
- 5. Protect your User Codes and Mastercode
- Dispose of used batteries according to local laws and regulations

ACAUTION: Prevent unauthorized entry. This lock has a pre-set User Code and Mastercode. Upon installation and set-up, replace both of these codes with your own. Since anyone with access to the interior assembly can reset the lock and change the User Codes, you must restrict access to the interior assembly and routinely check the User Codes to ensure they have not been altered without your knowledge.

MARNING: This Manufacturer advises that no lock can provide complete security by itself. This lock may be defeated by forcible or technical means, or evaded by entry elsewhere on the property. No lock can substitute for caution, awareness of your environment, and common sense. Builder's hardware is available in multiple performance grades to suit the application. In order to enhance security and reduce risk, you should consult a qualified locksmith or other security professional.

© 2018 Spectrum Brands, Inc.